Szymon ŁukasikKAiTI

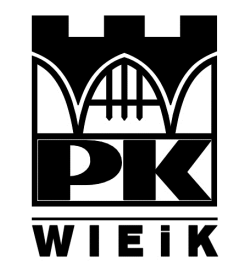

# Sieci komputerowe-Wstęp do intersieci, protokół IPv4

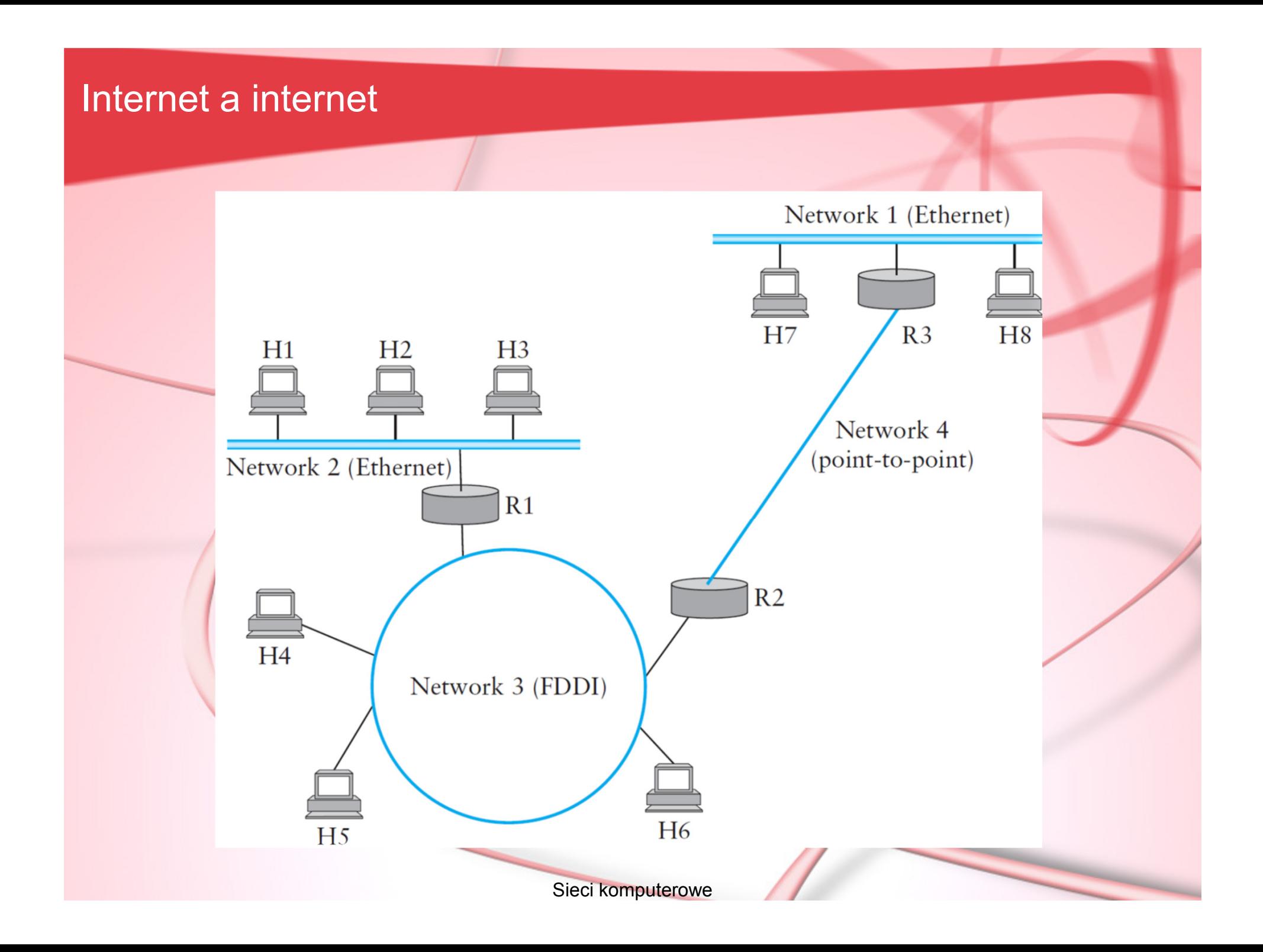

# Plan wykładu

- 1. Ogólne informacje na temat sieci Internet i protokołu IP (ang. Internet Protocol) w wersji 4.
- 2. Adresowanie w protokole IPv4
	- –Klasy adresów, identyfikacja i zapis
	- Adresy specjalnego przeznaczenia
	- –Podział przestrzeni adresowej
- 3. Budowa datagramu w protokole IPv4
- 4. Fragmentacja w IPv4

# Informacje ogólne

- Początki historii Internetu to lata 70 XX wieku, pierwsza sieć tego typu to ARPANET łączący 4 instytucje w USA
- Jako twórcę protokołu IP uważa się duet Cerf i Kahn, pierwsze "źródło pisane" na jego temat to praca:

Vinton G. Cerf, Robert E. Kahn, "A Protocol for Packet Network Intercommunication", IEEE Transactions on Communications, Vol. 22, No. 5, May 1974 pp. 637-648

- • Dwa najważniejsze elementy:
	- –Jednolite adresowanie umożliwiające przesyłanie pakietów między węzłami znajdującymi się w różnych sieciach, o czasami diametralnie odmiennej fizycznej architekturze (mamy złudzenie wielkiej, spójnej wewnętrznie sieci).
	- – Konstrukcja datagramu pozwalająca na bezpołączeniowe i zawodne (ang. *unreliable*) przesyłanie informacji od nadawcy do adresata.

#### Adresowanie – wprowadzenie

- Adres internetowy (adres IP) jest jednoznaczną 32 bitową liczbą dwójkową przypisaną węzłowi (połączeniu danego urządzenia do sieci) i niezbędną do komunikacji z nim w ramach rozważanej intersieci.
- Każdy adres zawiera:
	- – Prefiks – identyfikujący sieć fizyczną do której przyłączony jest dany komputer
	- –Sufiks – identyfikujący konkretny komputer w w/w sieci
- Adres jednoznaczny, prefiksy przyznane globalnie, sufiksy – lokalnie bez globalnego uzgadniania
- Podział adresów na pięć podstawowych klas (A, B, C, D i E) – o różnych rozmiarach prefiksu i sufiksu

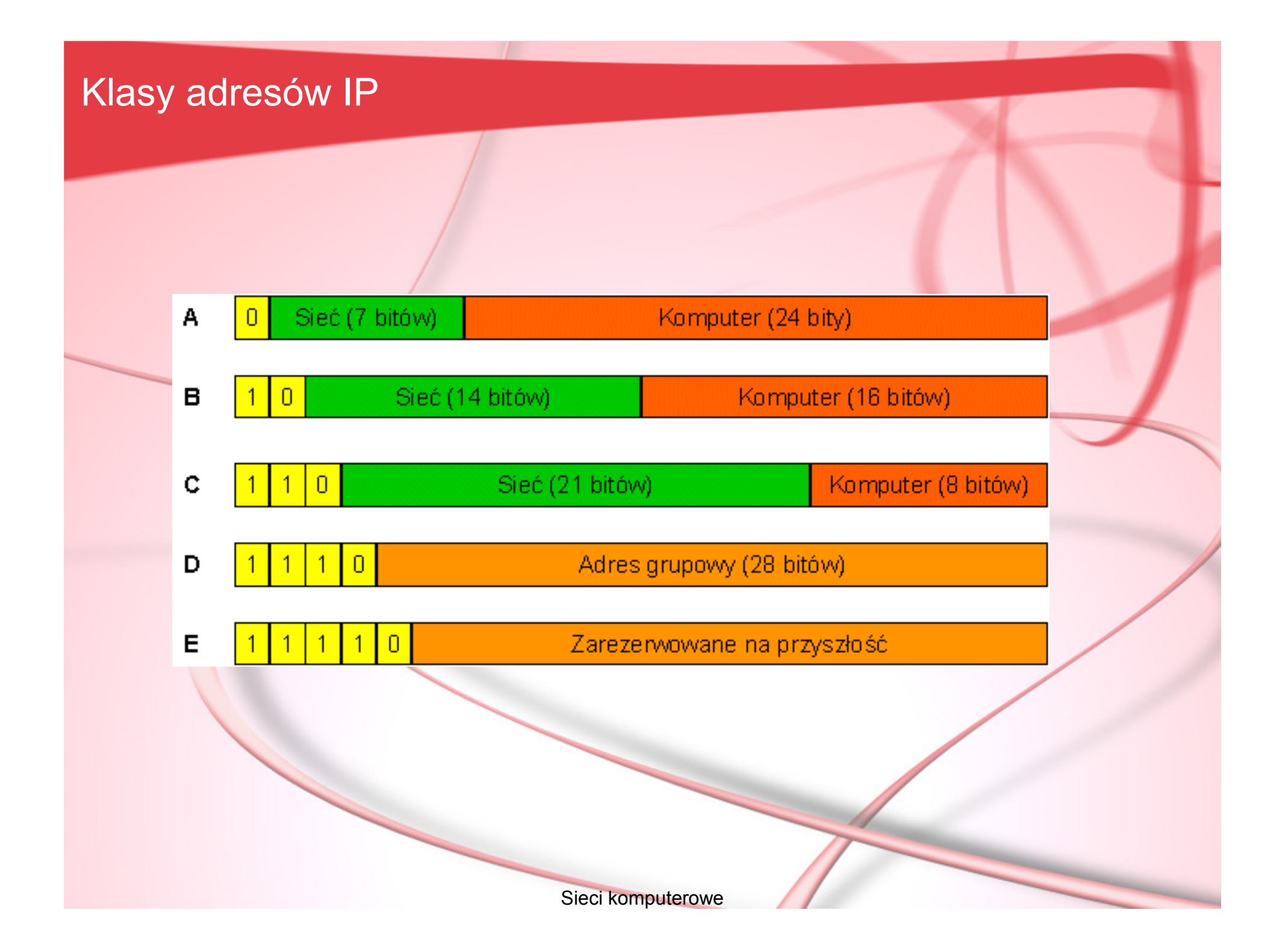

# Zapis adresów IPv4

# **32-bitowa liczba binarna:**

10000001 00110100 00000110 00000000 11000000 00000101 00110000 0000001100001010 00000010 00000000 0010010110000000 00001010 00000010 00000011

**Notacja dziesiętna z kropkami:**129.52.6.0192.5.48.310.2.0.37128.10.2.3

# Określanie klasy adresu

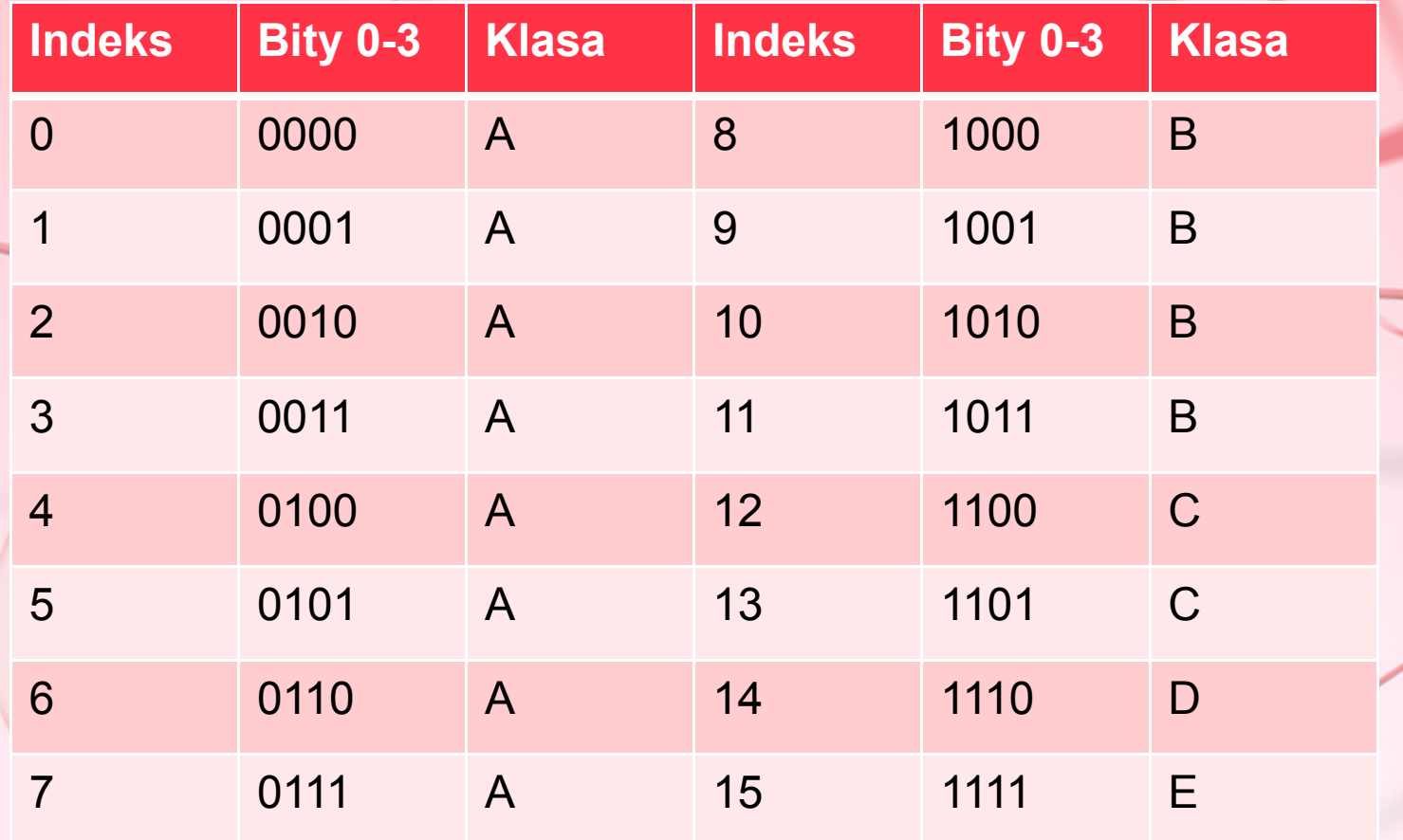

# Klasy – więcej detali

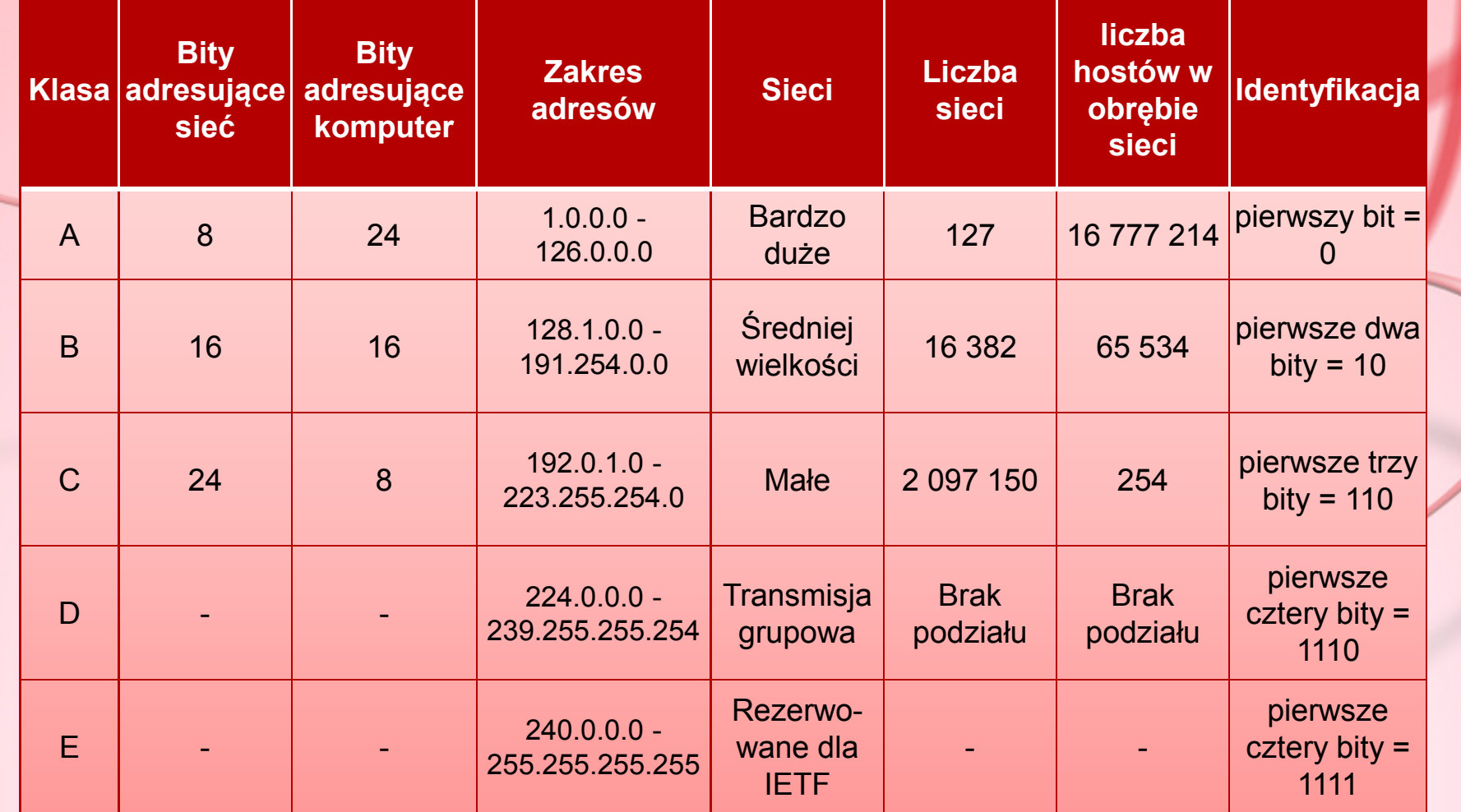

# Adresy IP specjalnego przeznaczenia

- **Adres sieciowy** odnosi się do samej sieci, a nie komputera. Sufiks adresu jest wypełniony zerami np. 192.168.10.0.
- **Adres rozgłaszania kierunkowego (ang. broadcast)**  – odnosi się do wszystkich komputerów w sieci. Sufiks adresu wypełniony jedynkami np. 192.168.10.255 albo zerami (tzw. rozgłaszanie Berkeley-historyczne) np. 192.168.10.0.
- **Adres rozgłaszania ograniczonego**  odnosi się do rozgłaszania w lokalnej sieci (używane przy starcie systemu). Prefiks i sufiks wypełniony jedynkami tj. 255.255.255.255.
- **Adres bieżącego komputera** odnosi się do lokalnego komputera (używane przy starcie systemu). Prefiks i sufiks wypełnione zerami tj. 0.0.0.0.
- **Adres pętli zwrotnej (ang. loopback)**  identyfikuje lokalną pętlę zwrotną umożliwiającą testowanie/aplikacji/serwerów/ usług. Prefiks 127, sufiks – dowolny. Np. 127.0.0.1.

Aby zwiększyć efektywność podziału przestrzeni adresowej zaproponowano dodatkowe rozszerzenia dla protokołu IPv4.

Należą do nich przede wszystkim:

- - **Maski podsieci** – umożliwiające dodatkowy podział sieci klasy A, B lub C na podsieci o określonym, nie zawsze idealnie dostosowanym do wymagań, rozmiarze
- **Bezklasowy wybór trasy między domenami** (ang. Classless Inter-Domain Routing, w skrócie: CIDR) – zakłada eliminację idei klas i podział całej dostępnej przestrzeni adresowej na podsieci o dokładnie określonej wielkości. Obecnie to dominująca metoda.

# Maski podsieci

Adres IP w podsieci składa się z czterech części:

- •bitów określających klasę adresu (obecnie nie obowiązuje),
- $\bullet$ adresu sieci,
- $\bullet$ adresu podsieci,
- •adresu hosta

Podsieci identyfikuje się za pomocą pseudo-adresu IP, zwanego maską podsieci. Maska podsieci jest, podobnie jak sam adres IP, liczbą 32-bitową.

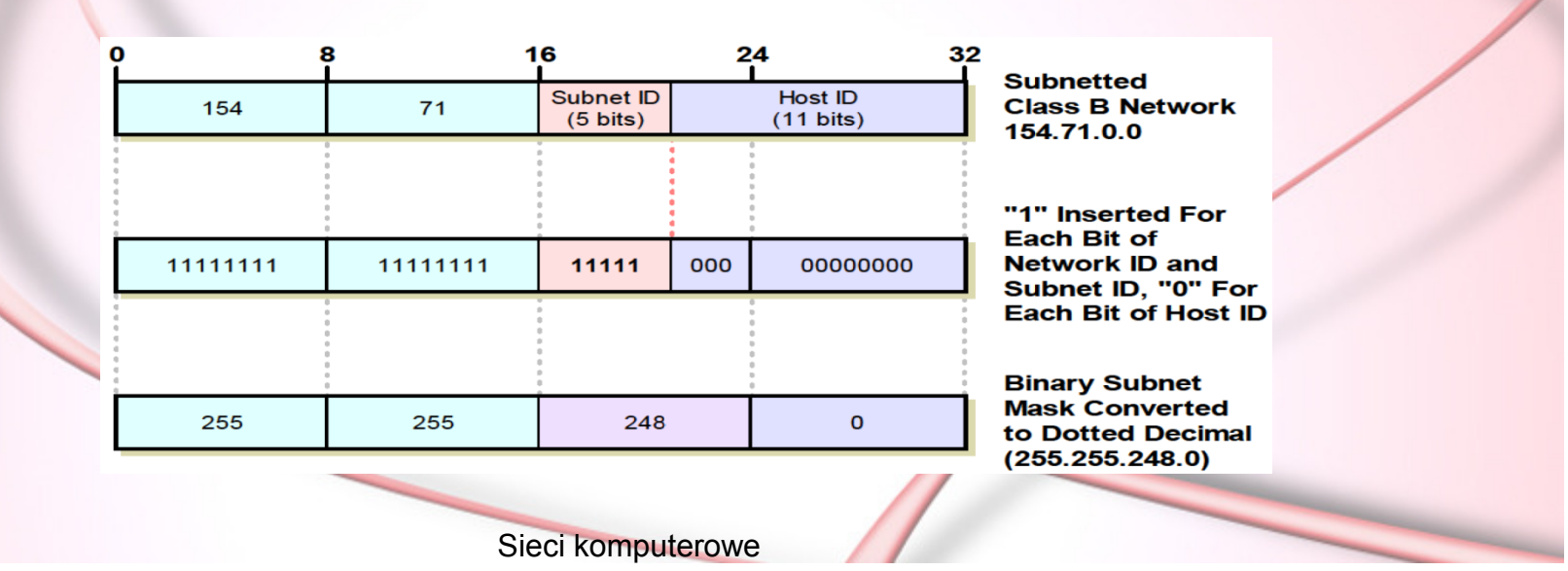

#### Możliwości podziału sieci klasy B na podsieci

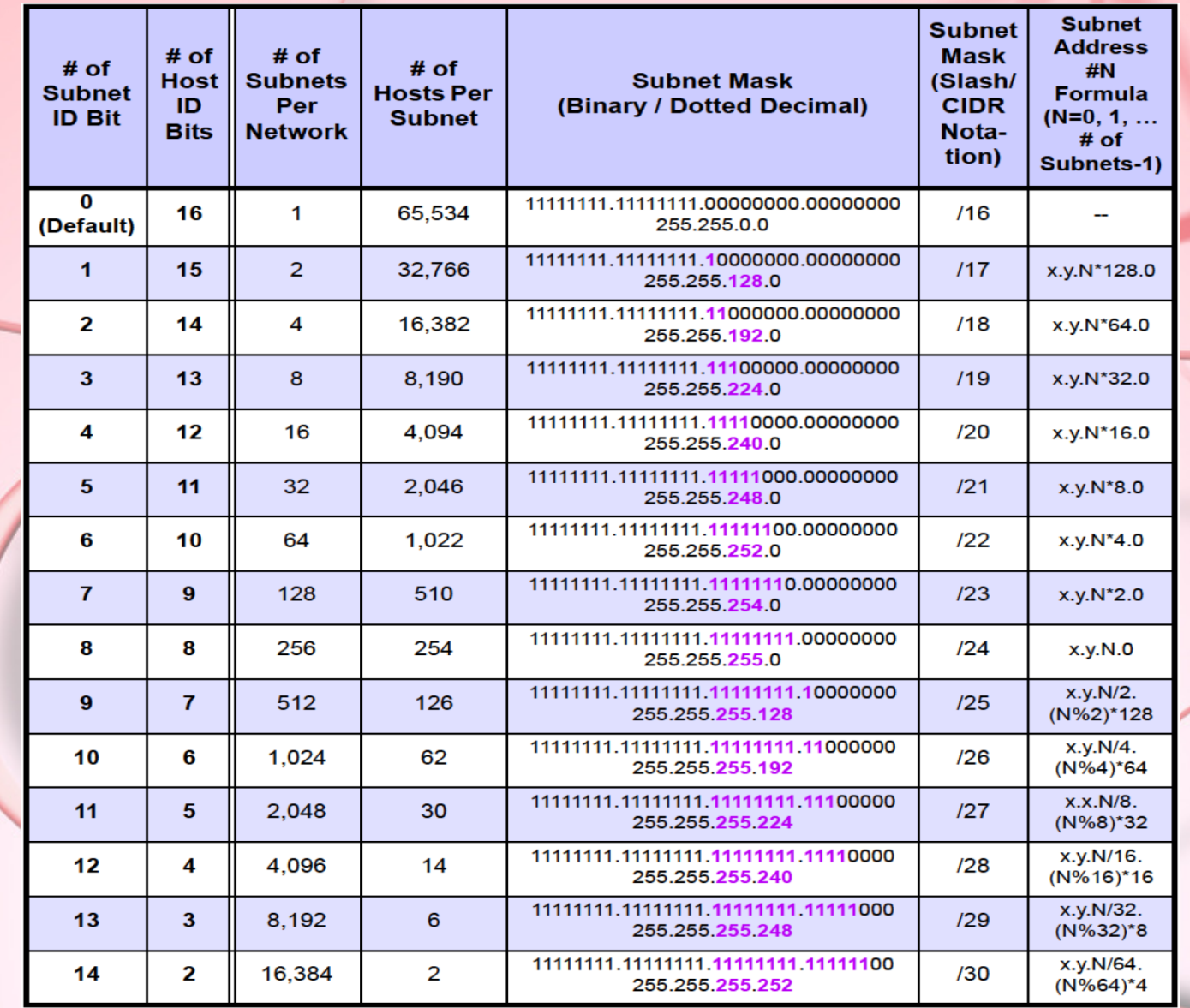

## Możliwości podziału sieci klasy C na podsieci

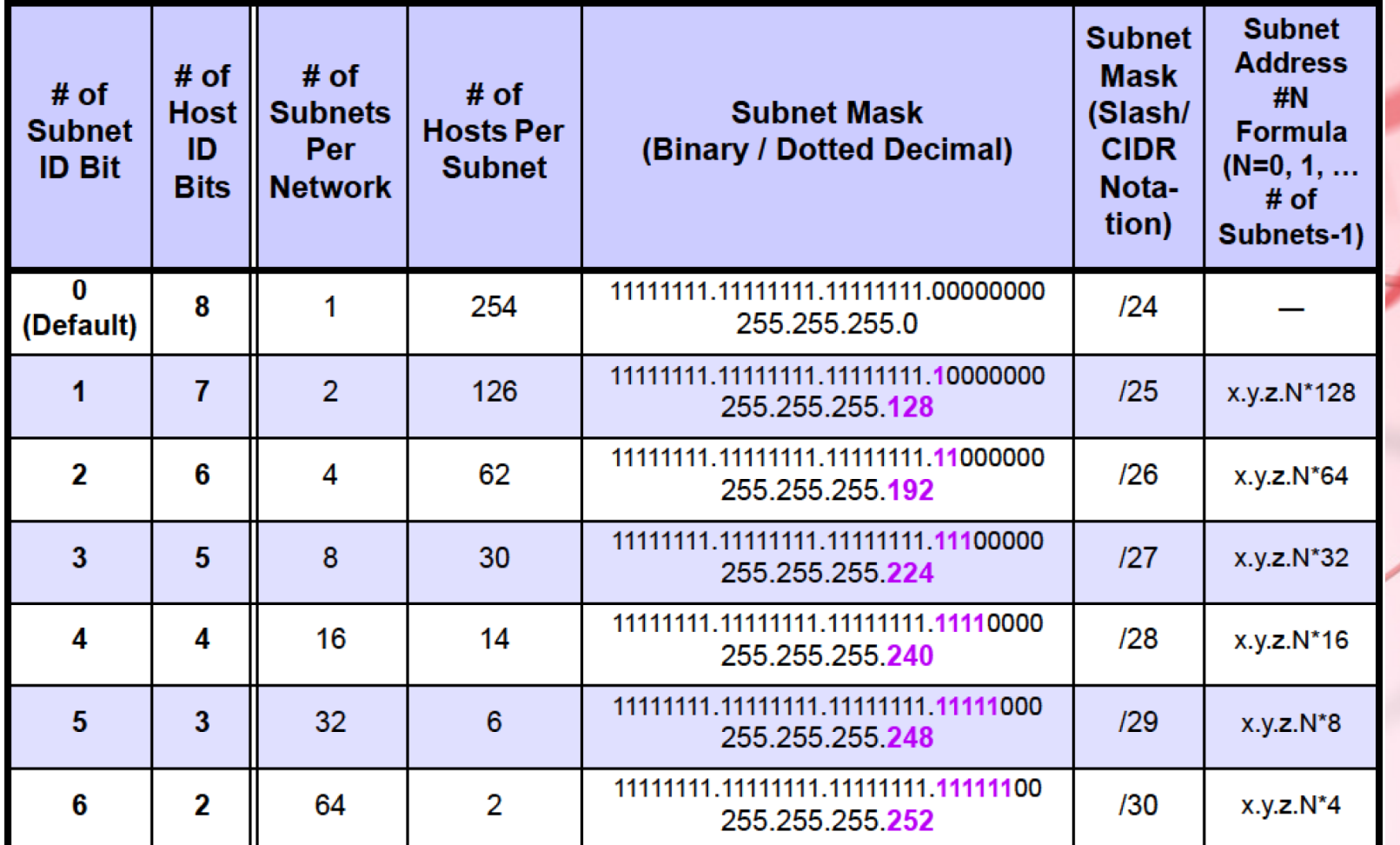

# Maski podsieci o zmiennej długości

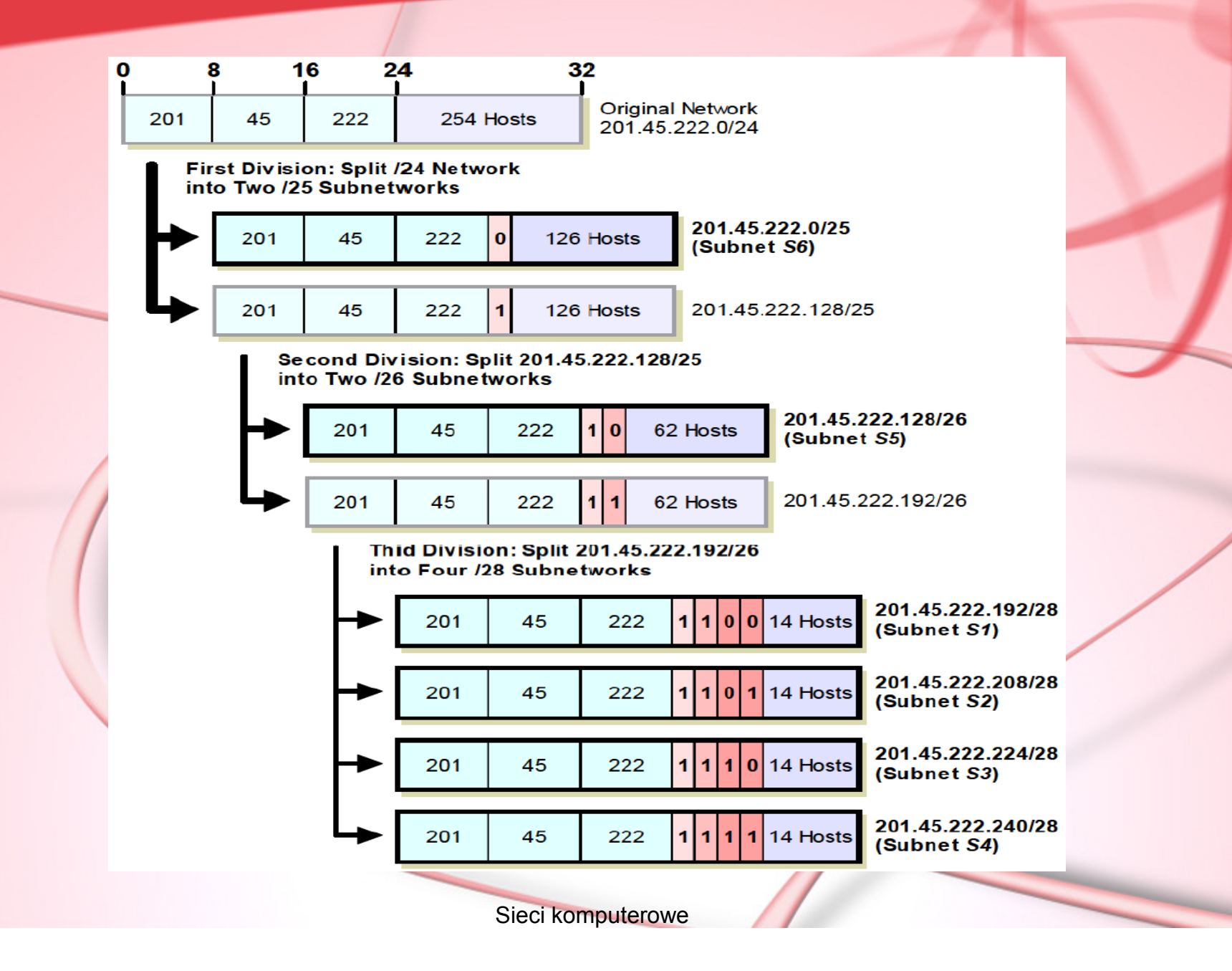

#### Podział na podsieci – przykład 1 (łatwy)

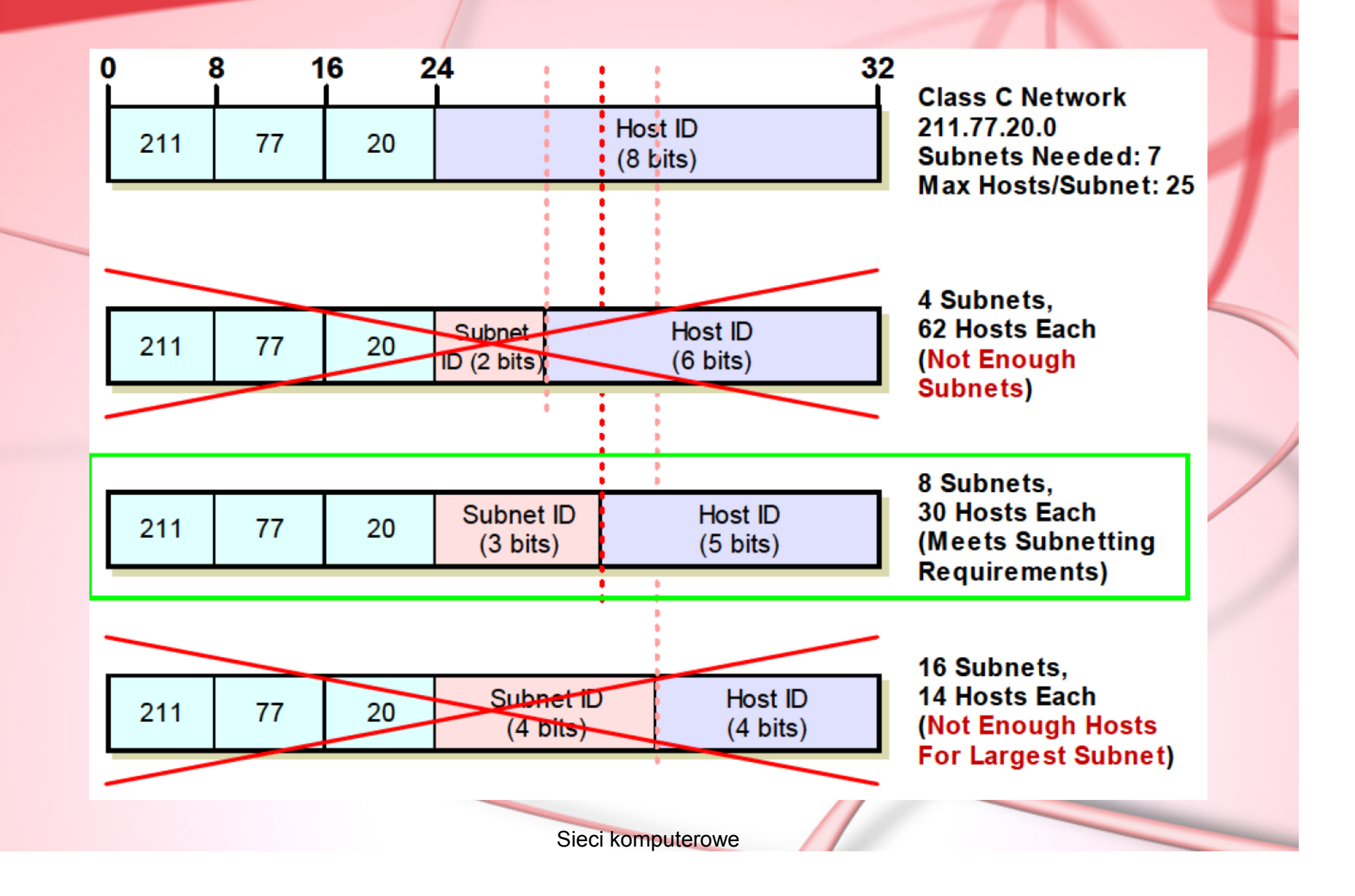

# Podział na podsieci – przykład 2 (trudniejszy)

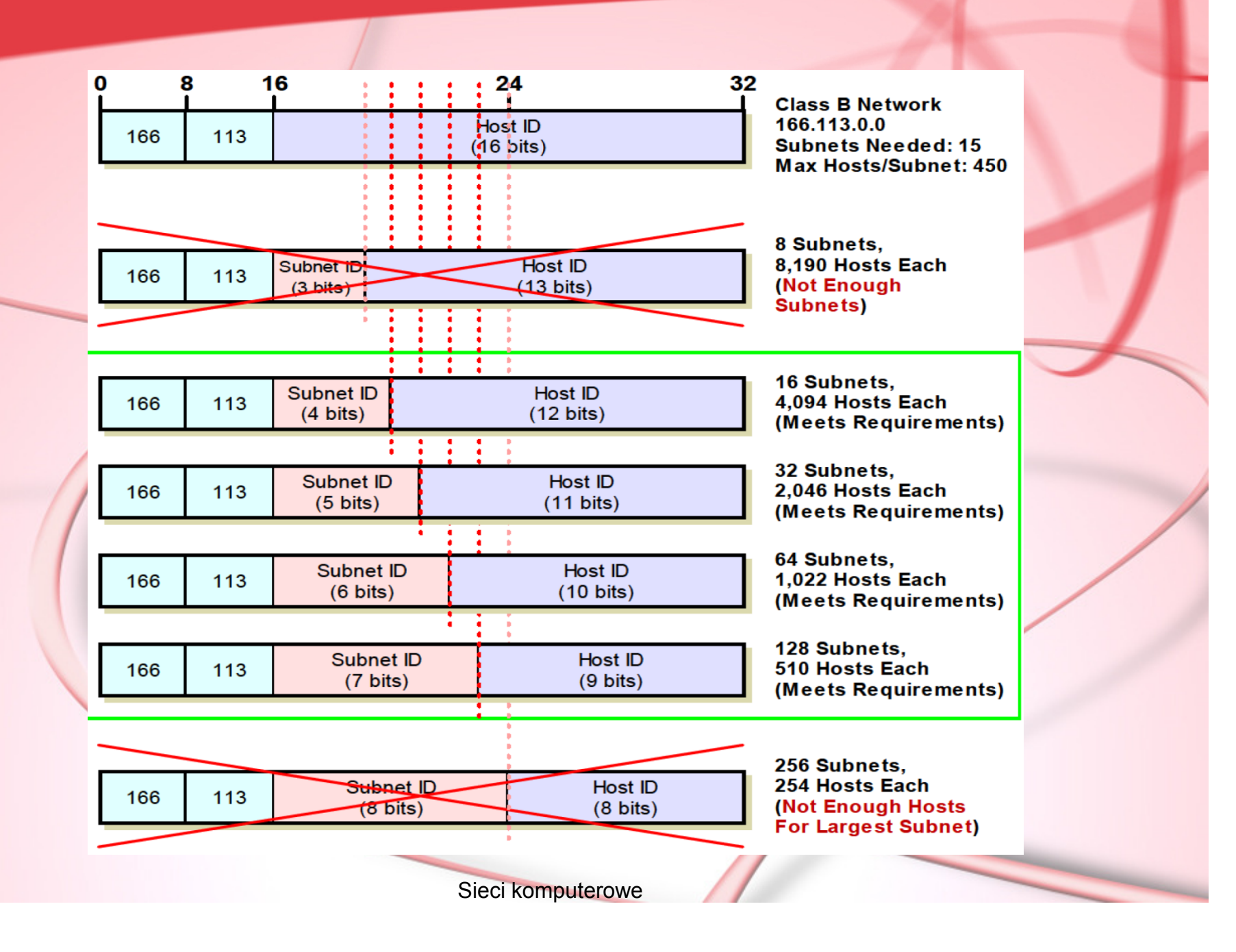

# Bezklasowy wybór tras między domenami (CIDR)

#### Adres IP z CIDR składa się z dwóch części:

- •adresu sieci,
- $\bullet$ adresu hosta

Część sieciową definiuje "notacja slasha" (ang. slash notation) która określa długość prefiksu sieciowego (w bitach, po znaku /).

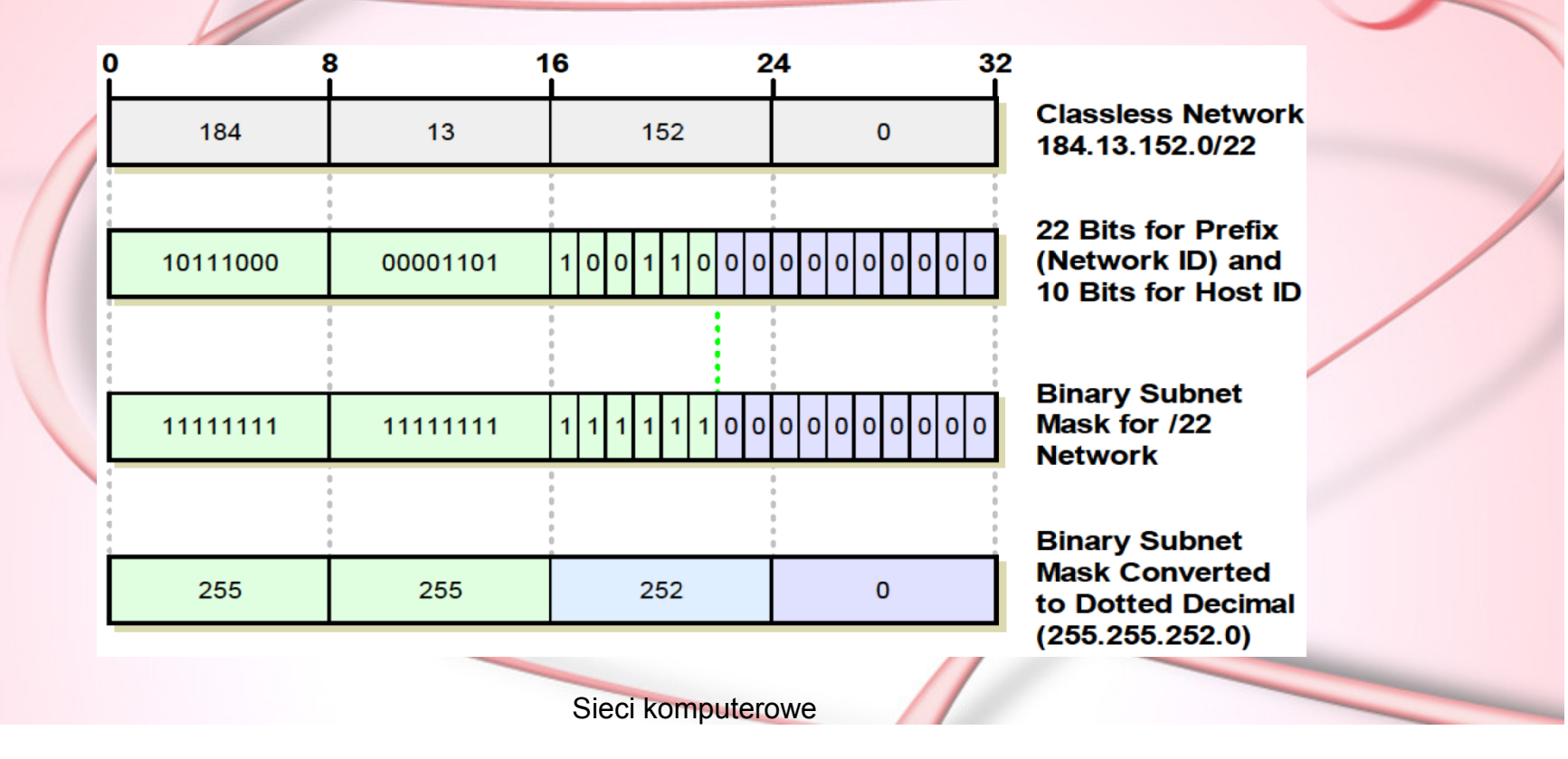

# Adresy prywatne

**Adresy prywatne używane w sieciach LAN:**

- $\bullet$ 10.0.0.0/8
- •172.16.0.0/12
- $\bullet$ 192.168.0.0/16

**Adresy prywatne używane gdy występuje brak innych:**

•169.254.0.0/16

#### CIDR – podział przestrzeni adresowej

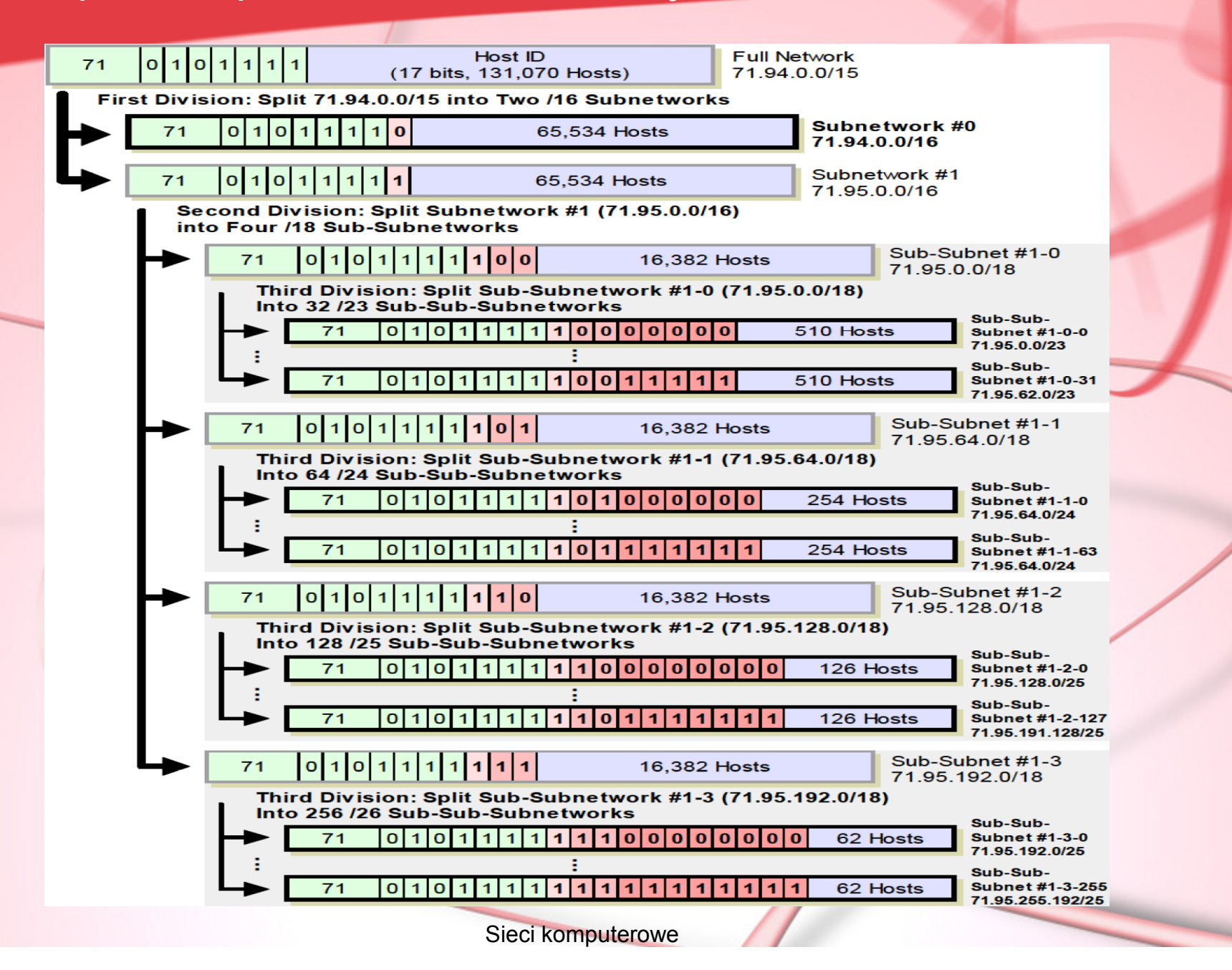

# Transmisja grupowa – w zarysie

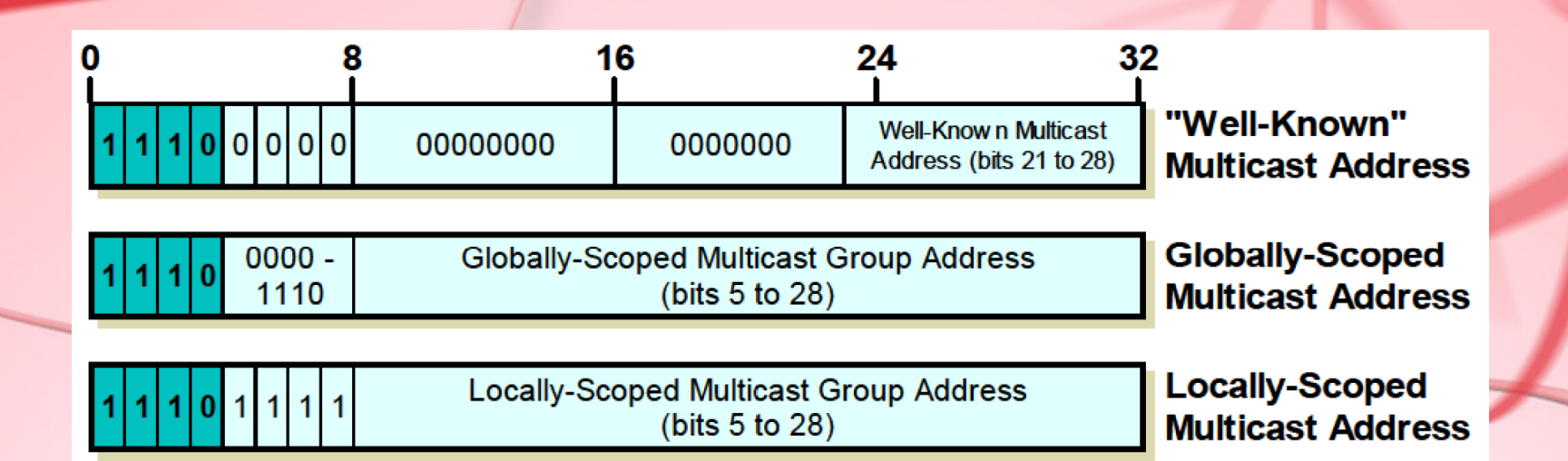

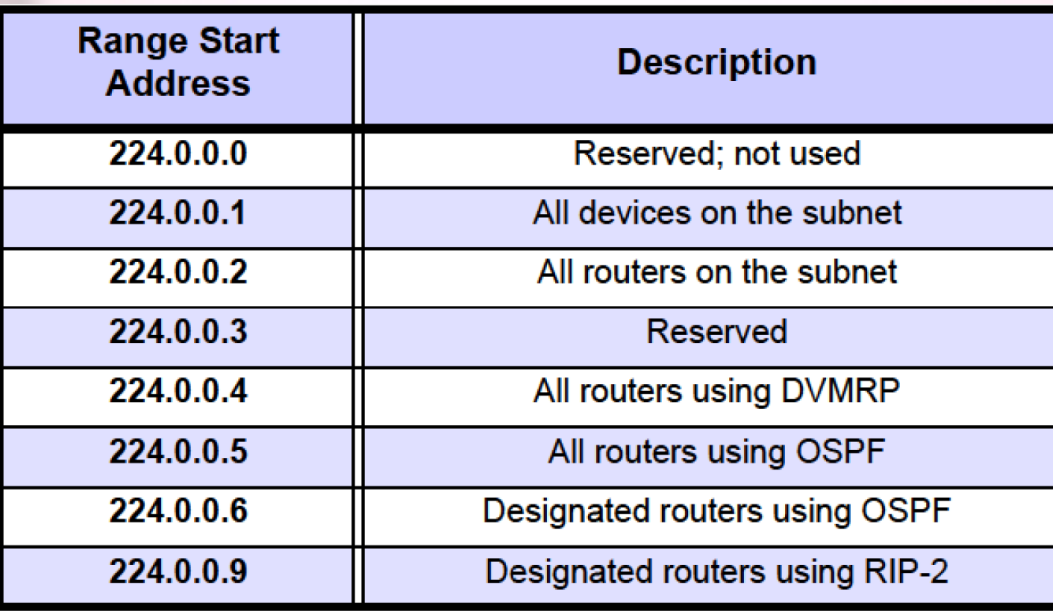

# Ćwiczenie

# Mając sieć **204.15.5.0/24** stwórz jej podział tak by spełnić wymagania zaprezentowane poniżej:

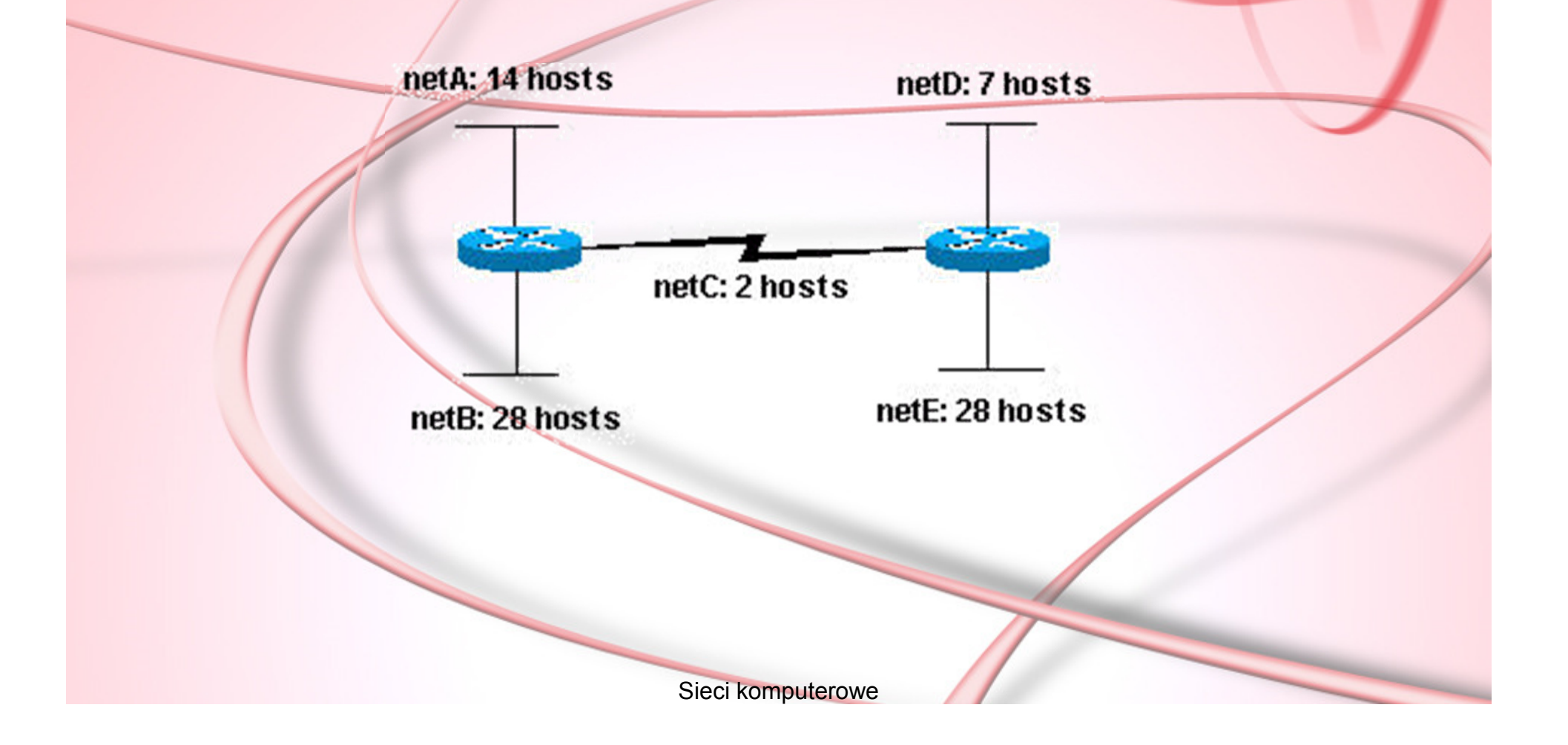

Rozwiązanie (podsieci o ustalonym rozmiarze)

**netA:** 204.15.5.0/27 zakres adresów 1 do 30

**netB:** 204.15.5.32/27 zakres adresów 33 do 62

**netC:** 204.15.5.64/27 zakres adresów 65 do 94

**netD:** 204.15.5.96/27 zakres adresów 97 do 126

**netE:** 204.15.5.128/27 zakres adresów 129 do 158

# Rozwiązanie (VLSM)

- **netA:** wymaga maski /28 (255.255.255.240) by obsłużyć 14 hostów
- **netB:** wymaga maski /27 (255.255.255.224) by obsłużyć 28 hostów
- **netC:** wymaga maski /30 (255.255.255.252) by obsłużyć 2 hosty
- • **netD:** wymaga maski /28 (255.255.255.240) by obsłużyć 7 hostów
- **netE:** wymaga maski /27 (255.255.255.224) by obsłużyć 28 hostów

# Rozwiązanie (VLSM, cd.)

- **netB:** 204.15.5.0/27 zakres adresów 1 do 30
- **netE:** 204.15.5.32/27 zakres adresów 33 do 62
- **netA:** 204.15.5.64/28 zakres adresów 65 do 78
- **netD:** 204.15.5.80/28 zakres adresów 81 do 94
- **netC:** 204.15.5.96/30 zakres adresów 97 do 98

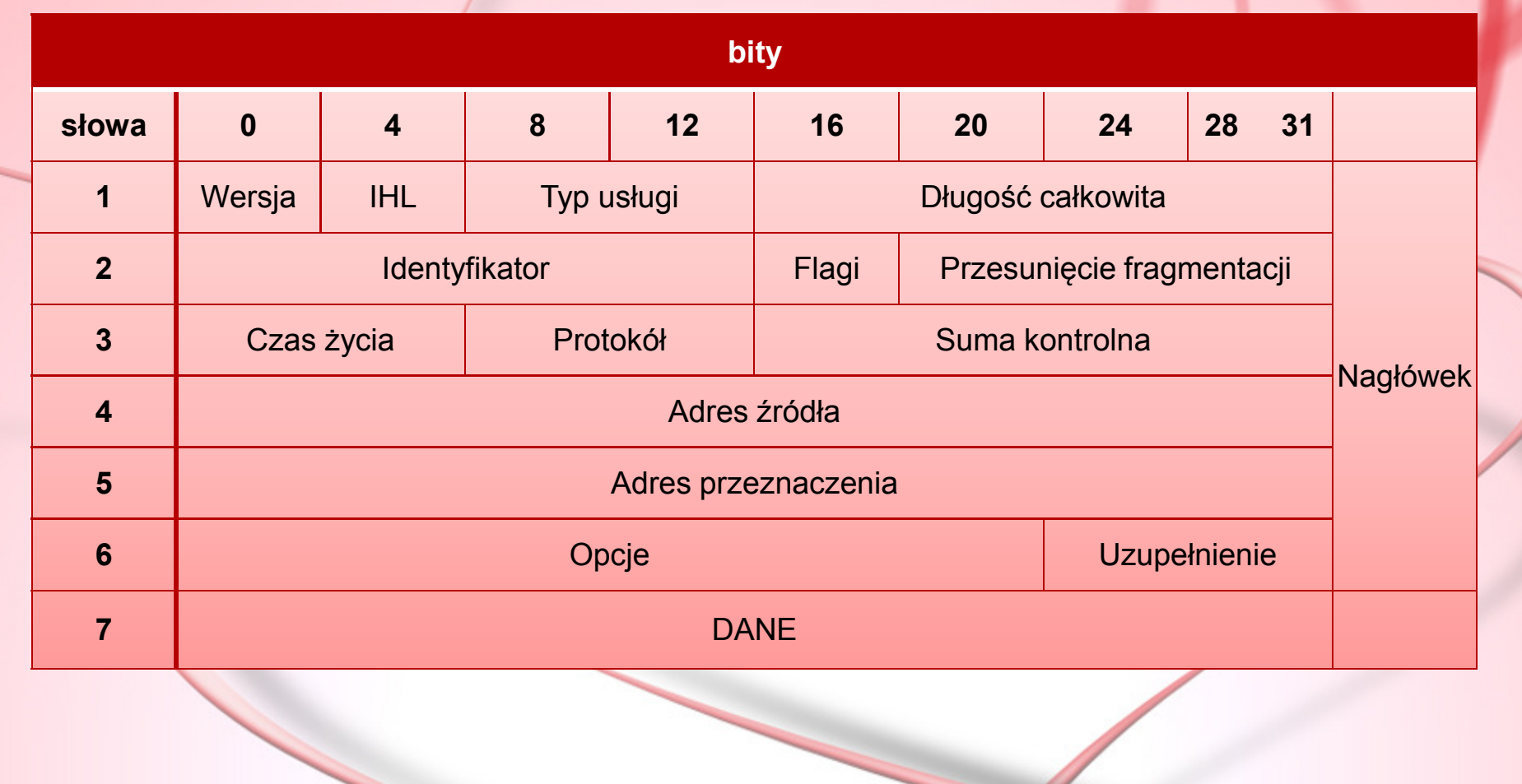

Datagram IP

Sieci komputerowe

14

# Opis pól I

- $\bullet$  **Wersja** [4 bity] – numer wersji protokołu IP np. 0100 to IPv4, 0110 i IPv6
- • **IHL** [4 bity] – długość nagłówka (ang. IP Header Length) w 32-bitowych słowach, minimalnie = 5, maksymalnie 15 (czyli 60 bajtów)
- **TOS** [8 bitów] typ/jakość usługi (ang. Type of Service) lub tzw. Differentiated Services

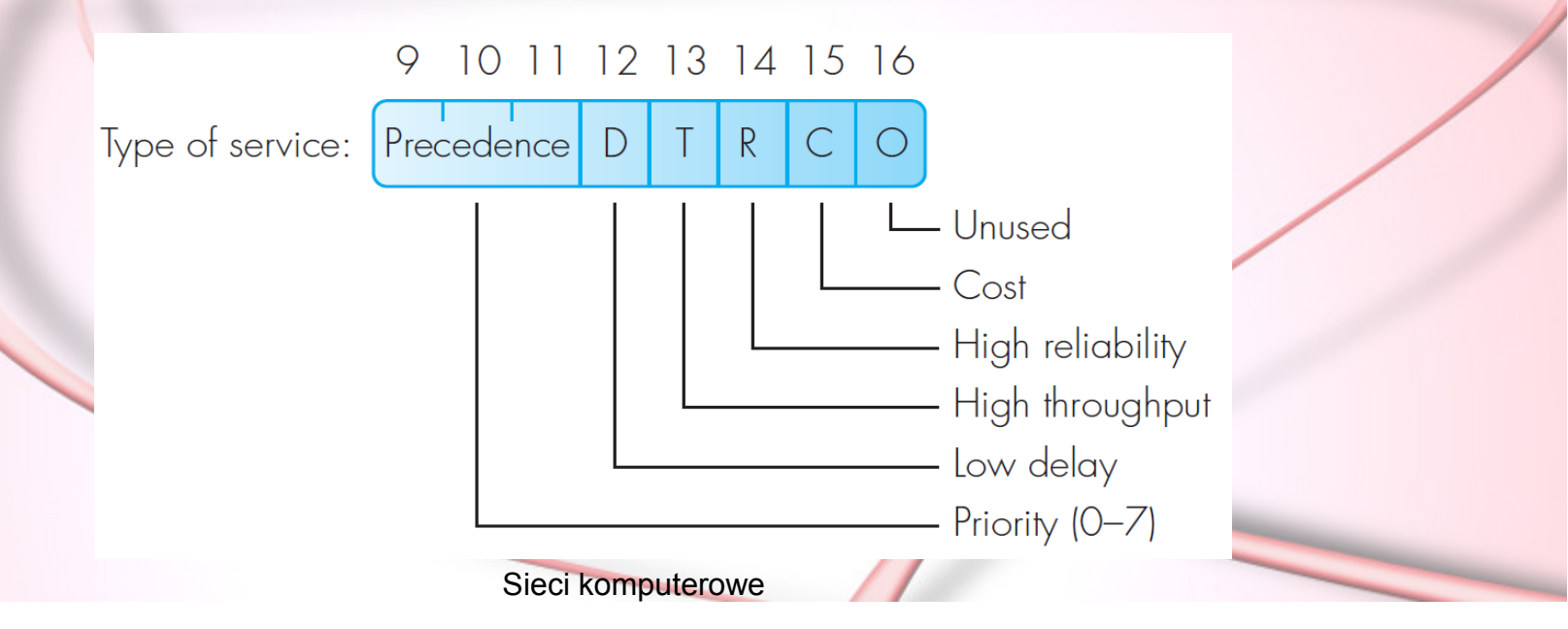

# Opis pól II

- **Długość całkowita** [16 bitów] długość całkowita pakietu IP w bajtach (zawiera nagłówek i dane) . Łatwo zatem obliczyć że max. objętość przenoszonych danych to 65535B, rzeczywista zależy od MTU (ang. Maximum Transfer Unit) warstwy łącza – niezbędna jest ich fragmentacja (dzielenie pakietu na mniejsze części).
- **Identyfikator** [16 bitów] numer identyfikacyjny pakietu
- **Flagi** [3 bity] flagi sterujące fragmentacją: bit nr 0: zarezerwowany, musi mieć wartość zerobit nr 1: (DF) 0 – można, 1 – nie wolno fragmentować bit nr 2: (MF) 0 – ostatni fragment, 1 – będzie więcej
- **Przesunięcie fragmentacji** [13 bitów] wskazuje, do którego miejsca pakietu danych należy fragment. Przesunięcie mierzone jest w jednostkach 8 bajtów (64 bitów). Pierwszy fragment ma przesunięcie równe zeru.

#### Fragmentacja IP – przykład

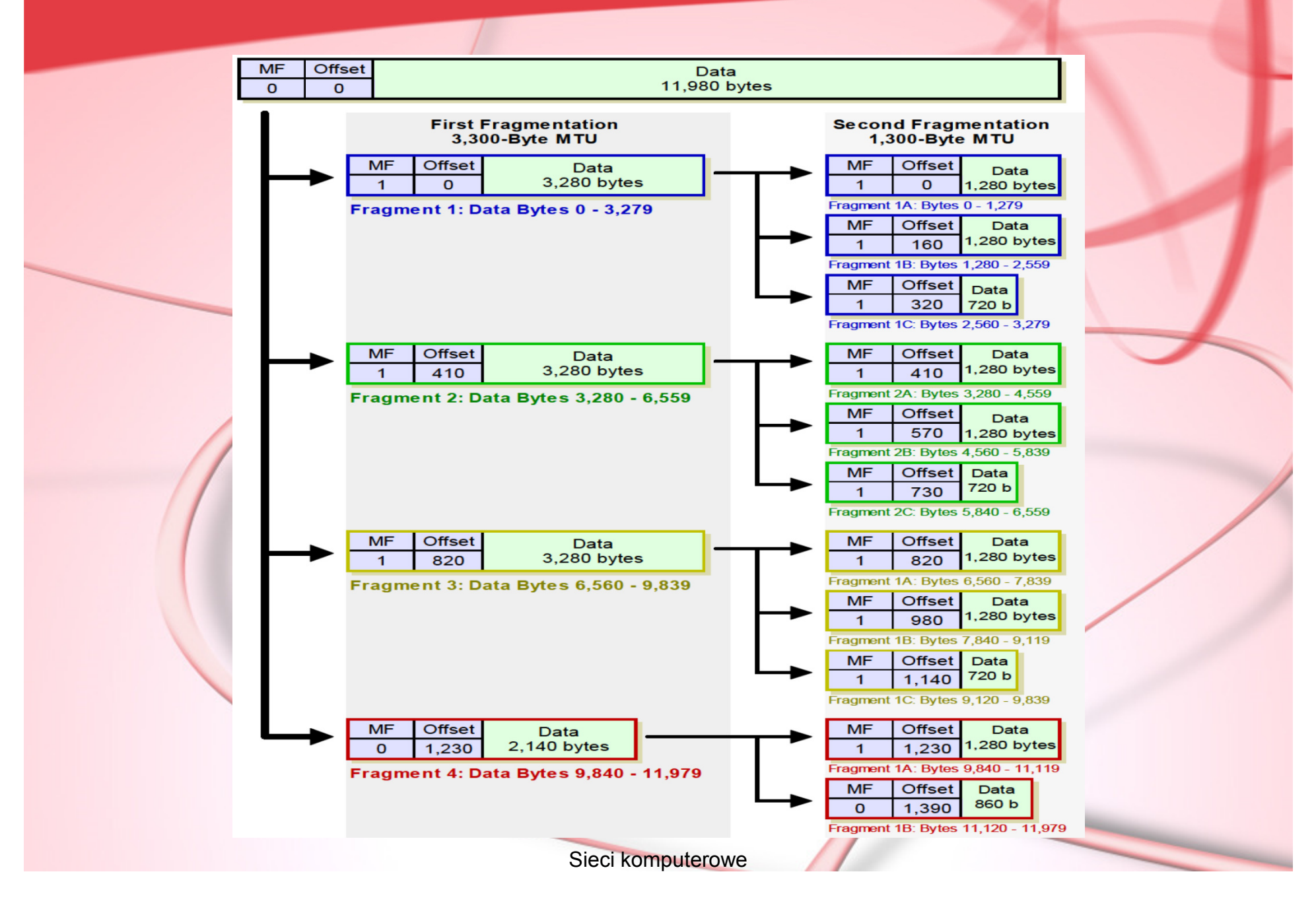

# Opis pól III

- **Czas życia** [8 bitów] w skrócie TTL (ang. Time-to-Live) , wskazuje maksymalny czas przebywania pakietu w Internecie, mierzony w praktyce liczbą skoków (ang. hops) między routerami, ustawiany początkowo na pewną wartość i stopniowo (przy każdym skoku) zmniejszany, przy TTL=0 pakiet jest odrzucany
- **Protokół** [8 bitów] wskazuje oznaczenie protokołu warstwy wyższej, do którego zostaną przekazane dane z pakietu, np.01h – ICMP, 06h – TCP, 11h – UDP
- **Suma kontrolna** [16 bitów] suma kontrolna nagłówka
- $\bullet$ **Adresy źródła i przeznaczenia** [32 + 32 bity]
- •**Opcje** [zmienne] – opcje protokołu
- •**Uzupełnienie** [32bity – długość pola opcji]
- •**Dane** [zmienne]

# Pole opcji – ogólny schemat

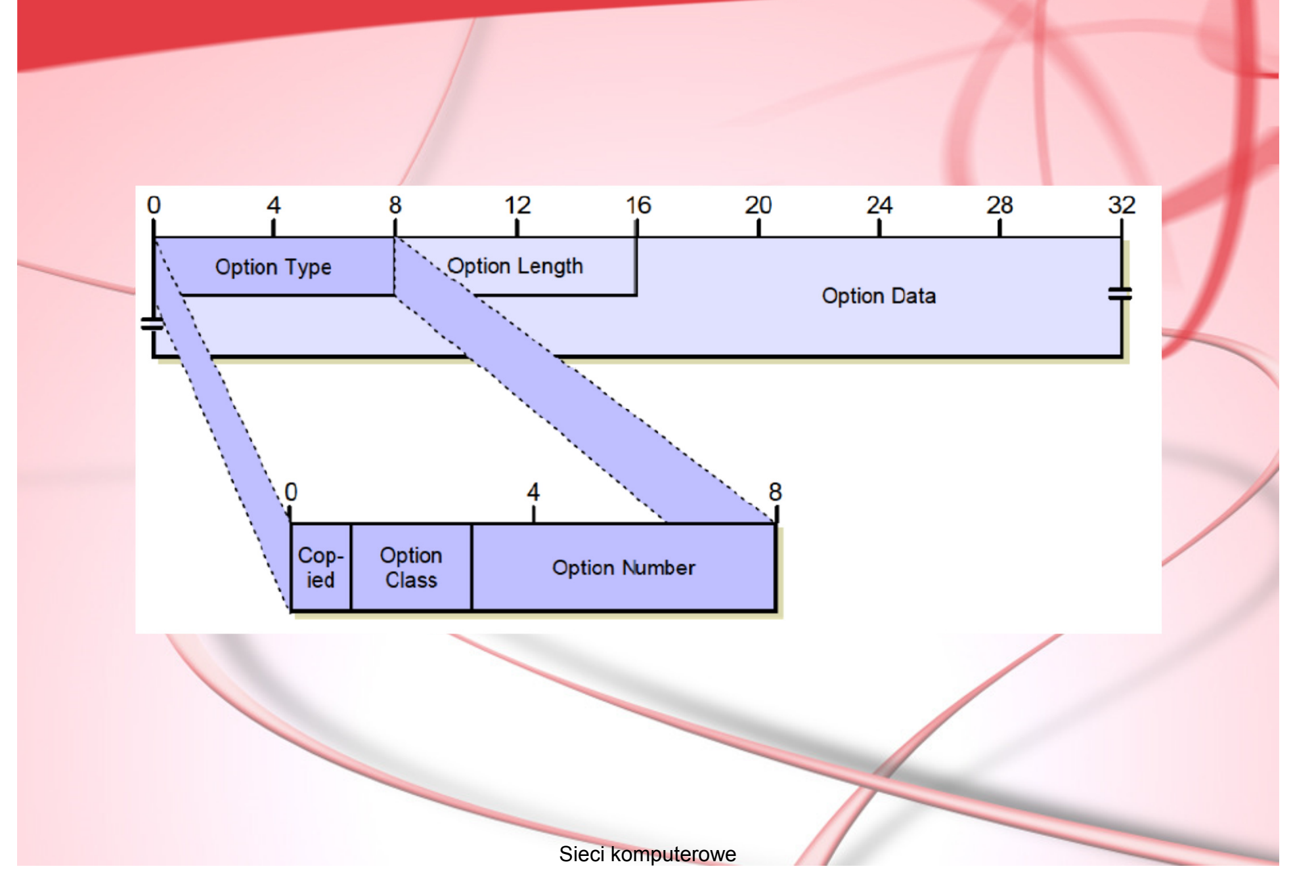

# Opcje IPv4 (dla dociekliwych)

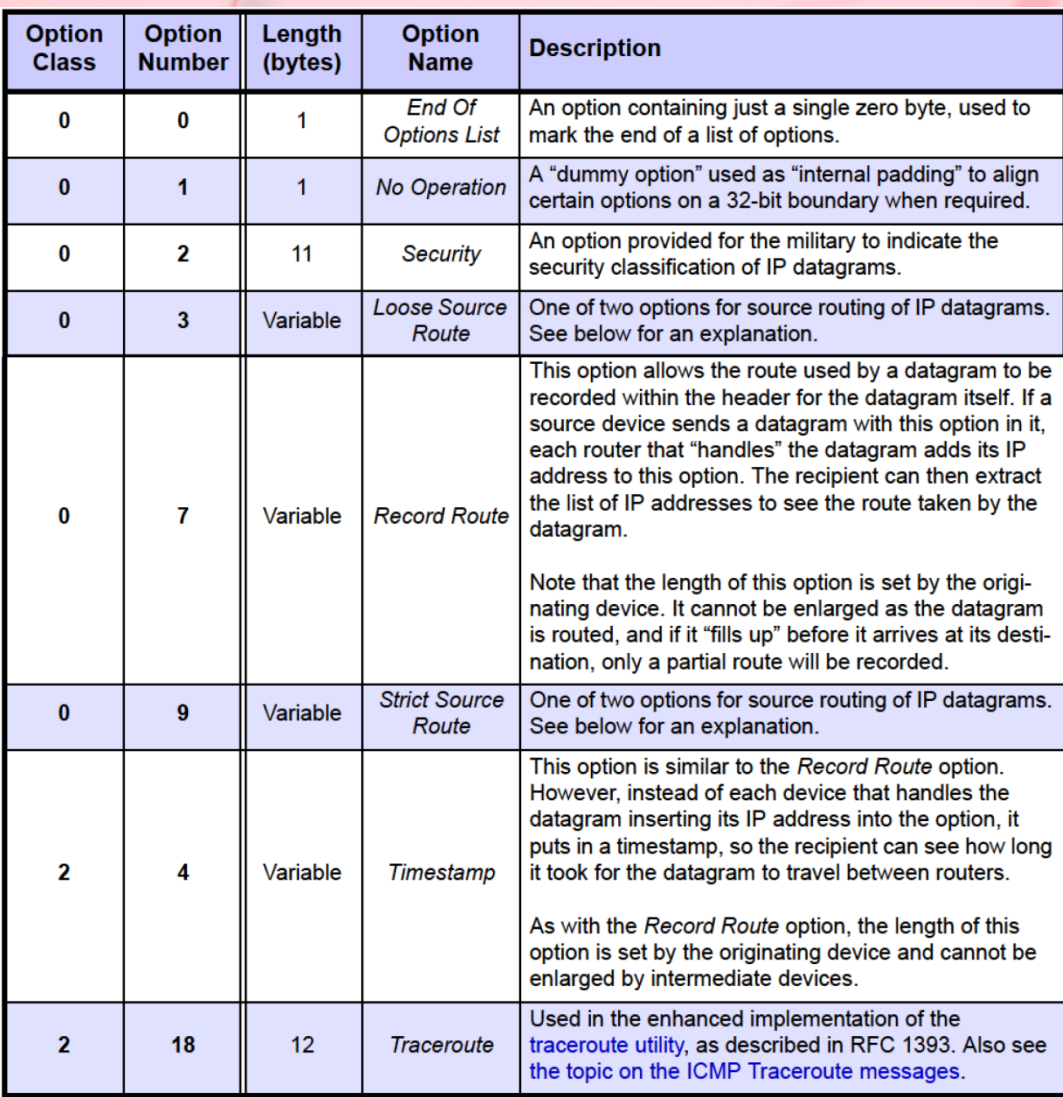

# **DZIĘKUJĘ ZA UWAGĘ!**

NASTĘPNY WYKŁAD:

**PROTOKOŁY ICMP, ARP, RARP; ROUTING IP**